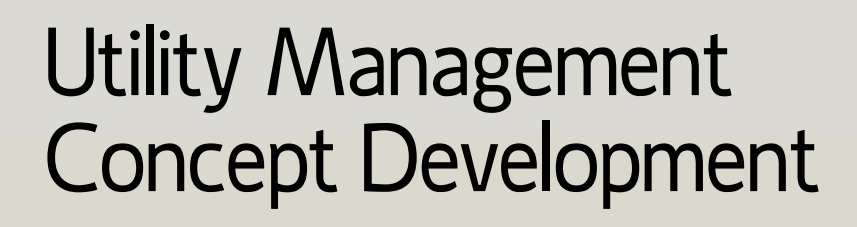

The Project Manager requests the Office of Utility Management to perform an initial utility field investigation. The Office of Utility Management performs the investigation and returns a Utility Investigation Field Report to the Project Manager.

In addition to other information, gather data required to prepare the Utility Risk Assessment Plan.

The Designer sends the Utility Contact Letter to all utility companies identified within the project limits. The Office of Utility Management is copied on these letters. The intent of the Utility Contact Letter is to request verification that utilities are in the vicinity of a proposed project and request the specific utility and railroad field contacts. A preliminary engineering estimate is also requested to establish funding for future utility contracts.

Send Utility Contact Letter (2155)

Conduct Field Inventory of Physical Conditions

Obtain Stakeholder Input (2025)

Start CD

 $2.1.1$ 

 $(2120)$  2.2.1.1

Prepare Utility Risk Assessment Plan

 $(2190)$  2.2.3.5

Obtain SME Input (2410)

End CD

Perform Impact **Assessment** (2330)

2.2.1.11

During Perform Data Analysis and before Hold Scope Team Meeting, the designer prepares the CD Utility Risk Assessment Plan. The Designer notifies the PM of any potential high risk utility impacts. The PM will then, if appropriate, document those risks in the project risk register. This allows the Designer to consider utility related risks when performing Develop Alternatives (2300). This plan will be utilized to complete the utility section within the Project Fact Sheet.

In parallel with Develop Preliminary Detour & Construction Staging Plan and along with other input, the designer ensures Utility Risks are considered for impact.

In addition to other SMEs, the Designer provides the Office of Utility Management with a copy of the Utility Risk Assessment Plan and obtains their input. As part of this activity the Office of Utility Management may perform an additional field investigation.

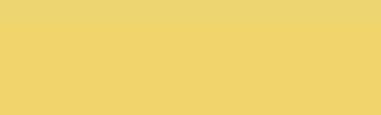